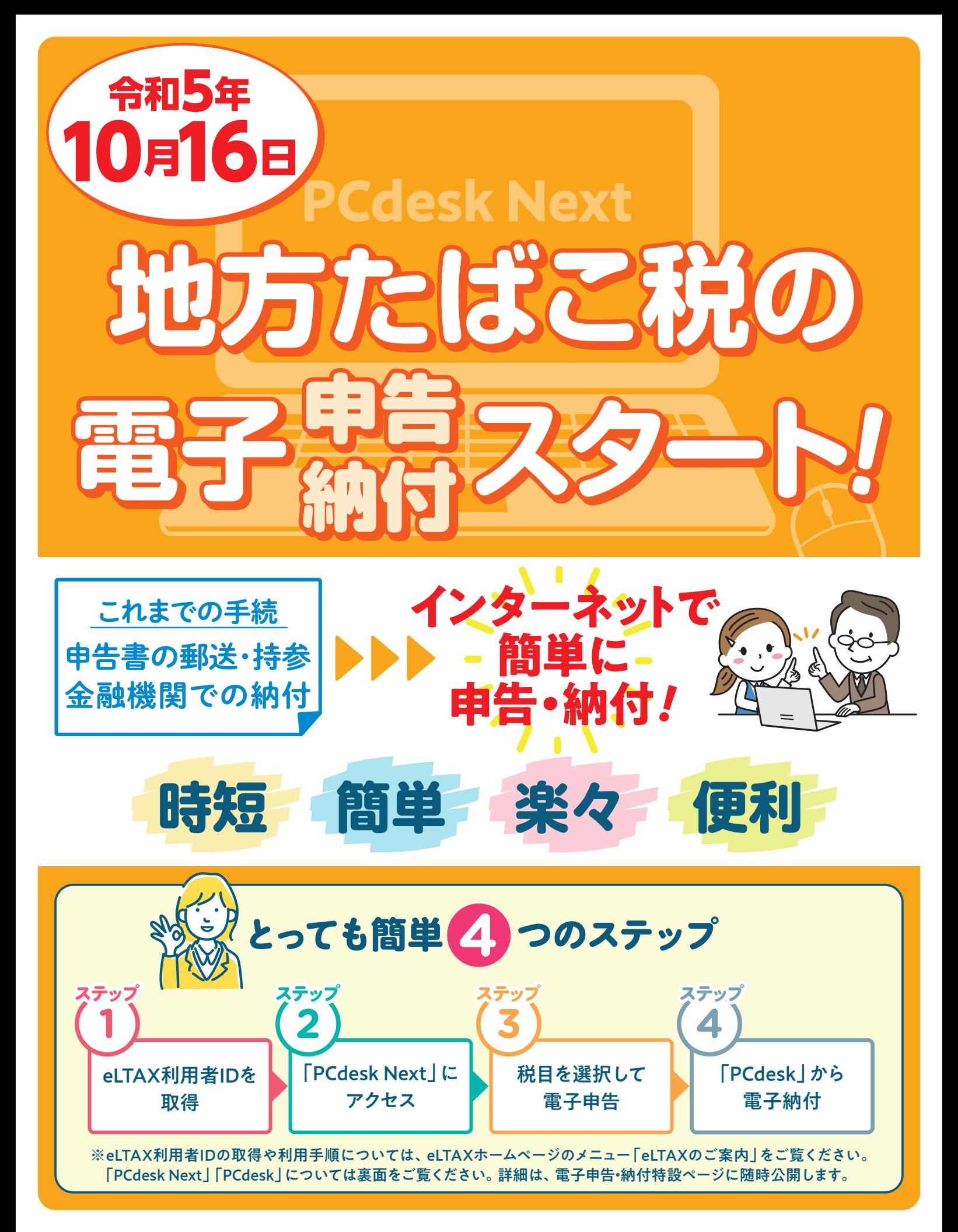

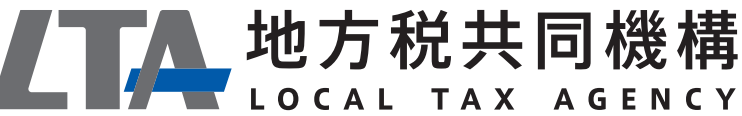

**eLTAXホームページ https://www.eltax.lta.go.jp**

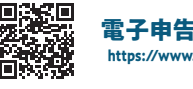

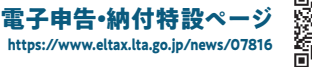

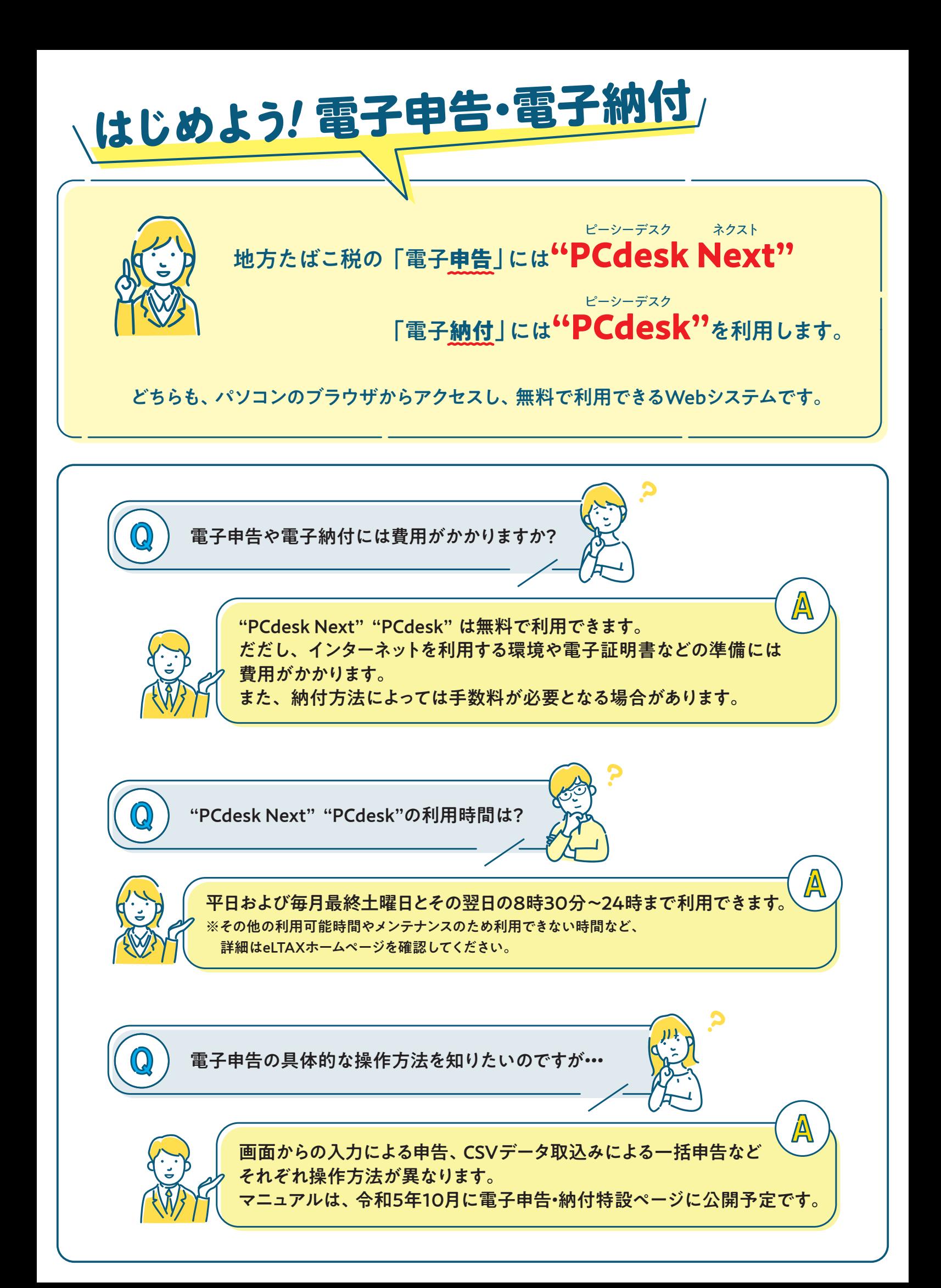

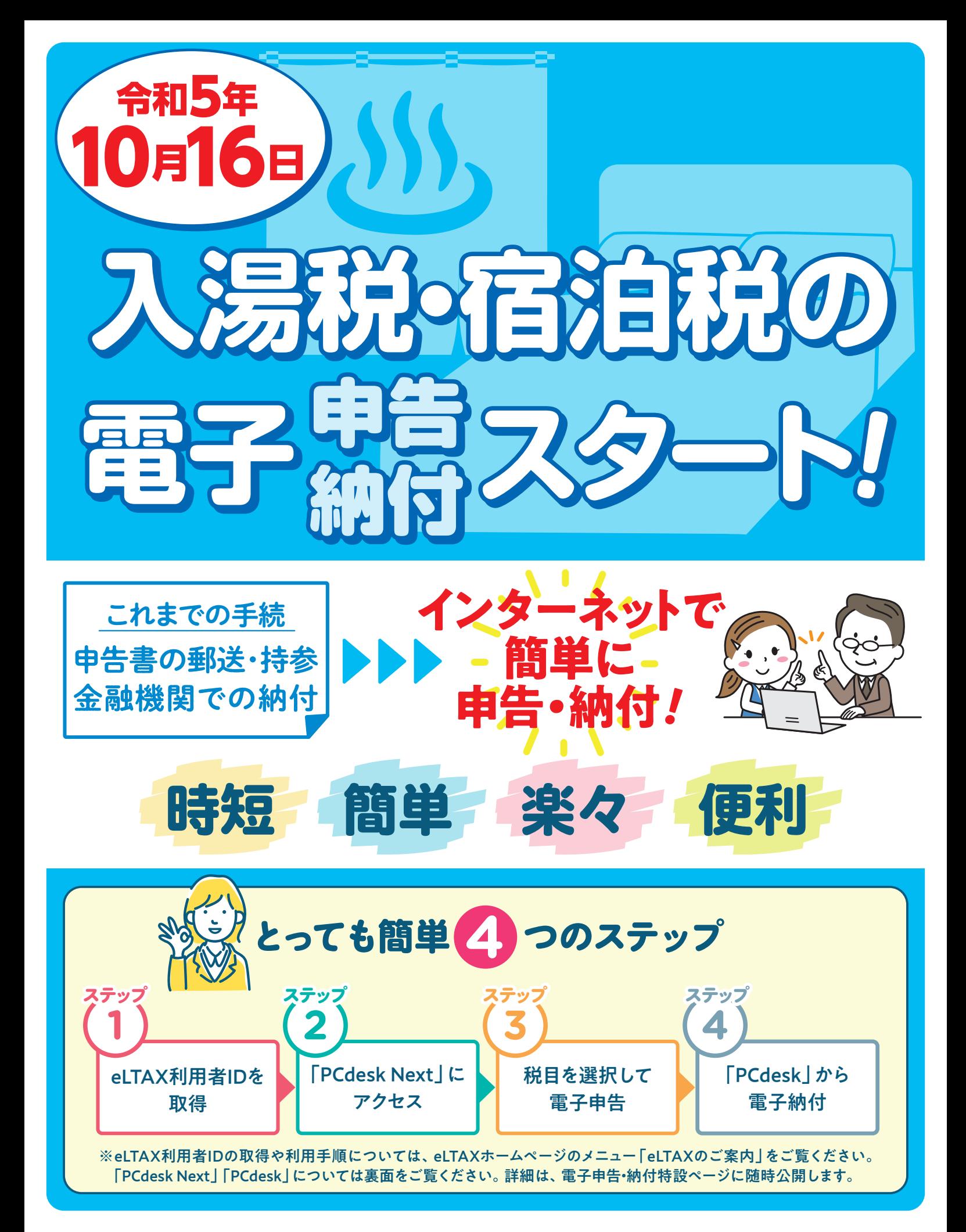

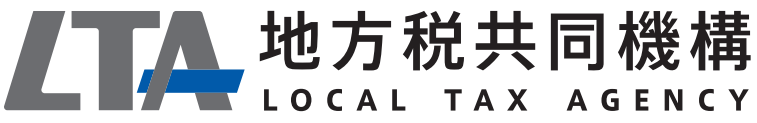

**eLTAXホームページ https://www.eltax.lta.go.jp**

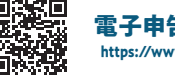

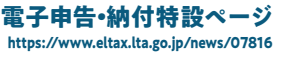

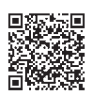

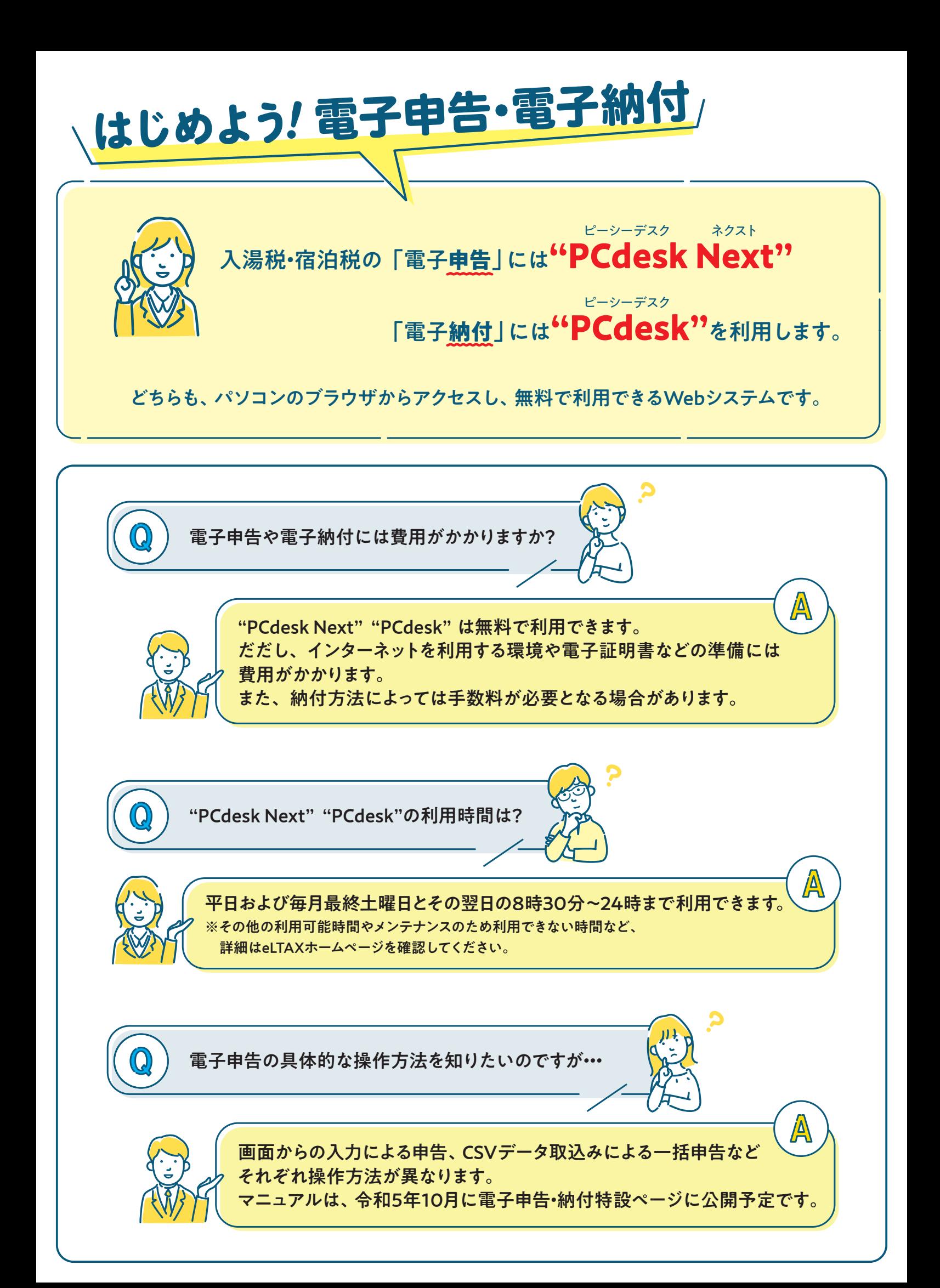